## SAP ABAP table /BEV3/CHARS1200D1 {Data Display Structure}

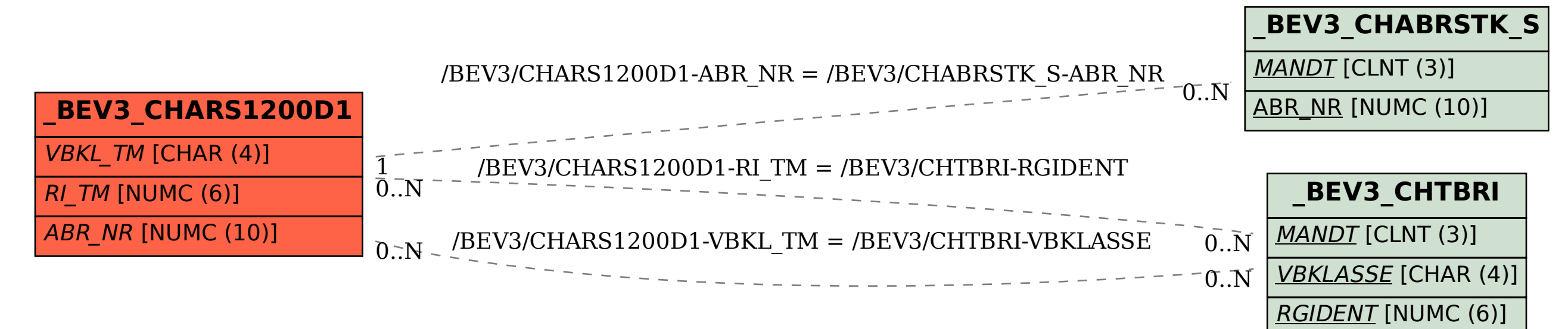